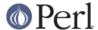

#### NAME

Thread::Queue - thread-safe queues

### **SYNOPSIS**

```
use Thread::Queue;
my $q = new Thread::Queue;
$q->enqueue("foo", "bar");
my $foo = $q->dequeue;  # The "bar" is still in the queue.
my $foo = $q->dequeue_nb; # returns "bar", or undef if the queue was
empty
my $left = $q->pending; # returns the number of items still in the
queue
```

# **DESCRIPTION**

A queue, as implemented by Thread::Queue is a thread-safe data structure much like a list. Any number of threads can safely add elements to the end of the list, or remove elements from the head of the list. (Queues don't permit adding or removing elements from the middle of the list).

# **FUNCTIONS AND METHODS**

new

The new function creates a new empty queue.

enqueue LIST

The enqueue method adds a list of scalars on to the end of the queue. The queue will grow as needed to accommodate the list.

dequeue

The dequeue method removes a scalar from the head of the queue and returns it. If the queue is currently empty, dequeue will block the thread until another thread enqueues a scalar.

dequeue\_nb

The dequeue\_nb method, like the dequeue method, removes a scalar from the head of the queue and returns it. Unlike dequeue, though, dequeue\_nb won't block if the queue is empty, instead returning undef.

pending

The pending method returns the number of items still in the queue.

# **SEE ALSO**

threads, threads::shared